# **BLACK BOX DATA LOGGER**

The Zeitronix Black Box Data Logger is a flash memory data logger for use with Zeitronix Zt-2 or Zt-3 Wideband systems using 1GB or 2GB Micro SD flash memory cards formatted with a "FAT" (FAT16) file system. Power and data are supplied through a single 5 ft (1.5m) cable plugging directly into the Zt-2 or Zt-3 DATA port. The Black Box Data Logger can record Zt-2 or Zt-3 data for hours at a time.

## **FEATURES**

- Large button for easy activation when wearing driving/racing/motorcycle/ATV gloves
- LED activity indicator
- Long 5 ft (1.5m) cable for accessing remote Zt-2 or Zt-3 Wideband controllers
- Plug and play installation, no wiring required
- Supports 1 GB or 2 GB Micro SD cards for 100's of hours of logging

#### **INSTALLATION INSTRUCTIONS**

*The Micro SD card must be formatted with a "FAT" (FAT16) file system.* Plug the Zeitronix Black Box Data Logger connector into the Zt-2 or Zt-3 DATA port. A data splitter may be used if connecting alongside one or more Zeitronix displays such as the ZR-2 Multi-Gauge, ZR-1 AFR/Lambda Gauge, or LCD screen.

Micro SD cards are inserted into the logger face up, as shown to the right. The Micro SD connector slot is spring loaded. Push to insert and the card will lock in. Push again to remove and card will spring outward.

*Inserting the Micro SD card upside down or backwards may result in connector damage.*

#### **OPERATION**

Press the center of the button to start and stop logging sessions. The Zeitronix Black Box Data Logger will display a steady LED light when initially powered. Press the button one time to begin logging. The LED will flash quickly while logging data. Press the button again to end the log and the LED will become a steady light. The Micro SD card will now contain a file with the name "**log001.sdl**". Pressing the button again will begin a new log with the name "**log002.sdl**".

Increasing values are used for each new log file name. A total of 255 logs can be created. Log file names will use the highest number available on the SD card until "**log255.sdl**" is reached. Logs will then be created using the lowest log file number available. If no file names are available the LED will blink two times to indicate an error.

Files can be accessed by removing the micro SD card from the Black Box Data Logger. A micro SD card reader can be used to copy files from the card. The files have fixed created and accessed dates, for best results you may wish to copy the logs into a folder (directory) with a date matching when the logs were generated.

Files are viewed with the Zeitronix Data Logger program available at: http://www.zeitronix.com/zdl/

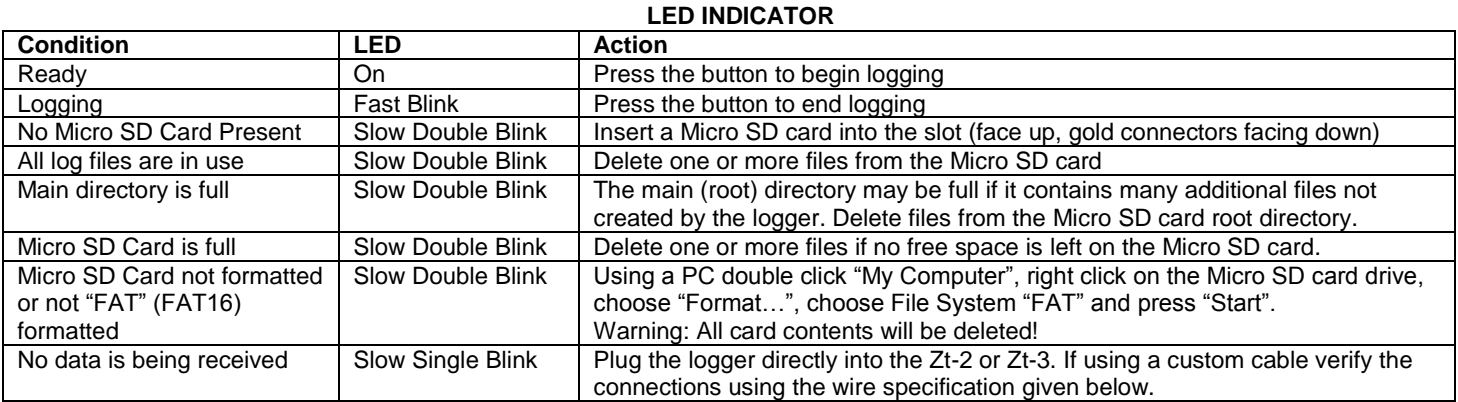

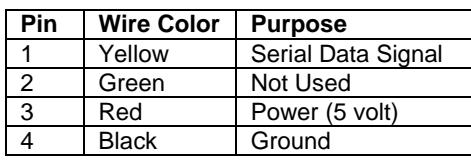

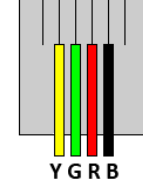

**WIRING CONNECTOR**

### **Warning!**

For automotive use only. This product is for off road use only.

This product is not water proof. To be used with Zeitronix Zt-2 or Zt-3 Wideband AFR Meter only. Never place in a location, which obstructs the view. Never tune the car while driving. Tune responsibly. Zeitronix Inc. is not responsible for any damages.

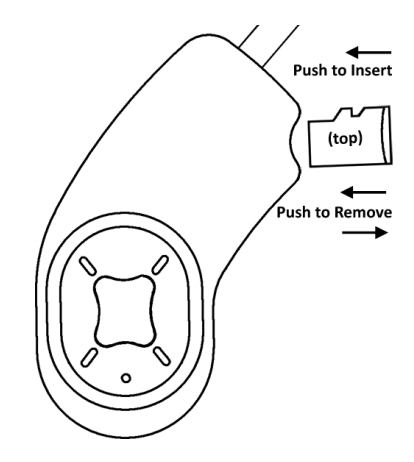

**TIMATE TUNING PAR**